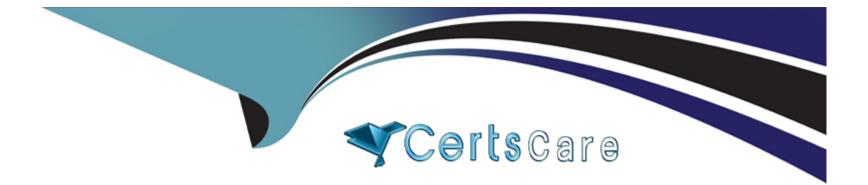

# **Free Questions for ADX-201E by certscare**

## Shared by Keller on 24-05-2024

For More Free Questions and Preparation Resources

**Check the Links on Last Page** 

### **Question 1**

#### **Question Type:** MultipleChoice

Universal Containers wants to assign a task due date on one of two fields. Estimated Shipping Date or Client Need By Date, which is further in the future.

Which two combined automation tools should the administrator use to create the task record and assign based on date criteria?

Choose 2 answers

#### **Options:**

A- Create a formula capture the MAX date.

B- Make a Process Builder to create the task.

C- Design an approval process to capture the furthest date.

**D-** Configure a workflow to create the task.

#### Answer:

Α, Β

#### **Explanation:**

Two combined automation tools that the administrator can use to create the task record and assign based on date criteria are:

Create a formula field to capture the MAX date. A formula field is a custom field that calculates a value based on other fields or expressions. In this case, a formula field can be used to capture the maximum value between Estimated Shipping Date and Client Need By Date fields and store it as a date value.

Make a Process Builder to create the task. A Process Builder is an automation tool that allows you to create processes that perform actions based on certain criteria. In this case, a Process Builder can be used to create a task record when a certain condition is met and assign its due date based on the formula field value.

The other two options are incorrect because:

An approval process is an automation tool that allows you to route records for approval based on certain criteria and approval steps. It does not create or assign tasks based on date criteria.

A workflow rule is an automation tool that allows you to perform actions based on certain criteria and evaluation time. It does not create or assign tasks based on date criteria.

### **Question 2**

**Question Type:** MultipleChoice

At Ursa Major Solar, there is an account owner by a user with the role of Galaxy manager. Two users with the same profile are both assigned to the sub-role, Galaxy Subordinate. However, only one can access the account.

What is the reason only one user can see the account record?

| Options:          |  |  |  |
|-------------------|--|--|--|
| A- Workflow Rule  |  |  |  |
| B- Manual Sharing |  |  |  |
| C- Queues         |  |  |  |
| D- Role Hierarchy |  |  |  |
|                   |  |  |  |

#### Answer:

В

#### **Explanation:**

Manual sharing is a way of granting access to individual records by manually sharing them with other users, roles, or groups. Manual sharing can override the organization-wide default and role hierarchy settings and give additional access to specific records. In this case, manual sharing could be the reason why only one user can see the account record, even though they have the same profile and role as another user who cannot see it. Reference: https://help.salesforce.com/s/articleView?id=sf.security\_sharing\_manual.htm&type=5

### **Question 3**

#### **Question Type:** MultipleChoice

The administrator at AW Computing has received an email for a system error indicating that their organization has reached is hourly limit processing workflow time triggers.

Which two processes should the administrator review? Choose 2 answers

#### **Options:**

A- Time-Based Workflows

**B-** Paused now Interviews

C- Apex Triggers

D- Debug Logs

#### Answer:

A, D

#### **Explanation:**

Time-based workflows are a type of workflow that execute actions based on a specific time trigger, such as a certain number of days before or after a date field on a record. Time-based workflows can cause delays in processing because they are added to a queue and processed in one-hour batches. If the queue is large or the system is busy, the actions may not execute at the exact time they are scheduled. Therefore, time-based workflows can contribute to reaching the hourly limit for processing workflow time triggers. Reference: https://help.salesforce.com/s/articleView?id=sf.workflow\_time\_action\_considerations.htm&type=5 https://help.salesforce.com/s/articleView?id=sf.workflow\_limits.htm&type=5

### **Question 4**

#### **Question Type:** MultipleChoice

When configuring a change set, which two practices should an administrator adhere to in order to ensure a successful deployment to production?

Choose 2 answers

**Options:** 

- A- Clone a change set to add forgotten dependent components to an uploaded change set.
- B- Add permissions and access settings to outbound change sets in addition to the dependent component list.
- C- Run deployment validations on the change set in the sandbox prior to uploading to production.
- **D** When deploying a new record type, ensure the new record type is the only component in the change set.

#### Answer:

B, C

#### **Explanation:**

Two practices that the administrator should adhere to in order to ensure a successful deployment to production are:

Add permissions and access settings to outbound change sets in addition to the dependent component list. This can help avoid deployment errors or access issues caused by missing permissions or settings for the components in the change set. For example, if the change set includes a new custom object, the administrator should also include the object permissions, field-level security, page layouts, and record types for that object.

Run deployment validations on the change set in the sandbox prior to uploading to production. This can help test the change set for any errors or conflicts before deploying it to production. Deployment validations simulate the deployment without actually making any changes and report any issues or warnings.

The other two options are incorrect because:

Cloning a change set does not add forgotten dependent components to an uploaded change set. It only creates a copy of the existing change set that can be modified before uploading.

When deploying a new record type, it is not necessary to have it as the only component in the change set. It can be deployed along with other components as long as they are compatible and have the required dependencies.

### **Question 5**

#### **Question Type:** MultipleChoice

The security department at AW Computing wants to prevent users from exporting more data than they need. Included in this request is limiting records containing sensitive information, such as bank accounts and Personal Identifiable Information (PII).

Which feature should an administrator recommend to help limit what data is exported?

#### **Options:**

- A- Salesforce Platform Encryption
- **B-** Export Data Settings
- C- Salesforce Shield

#### Answer:

В

#### **Explanation:**

Export Data Settings is a feature that allows you to control which users can export data from Salesforce and how much data they can export at a time. You can enable or disable the Export Reports permission for different profiles or permission sets, and set a maximum number of records that can be exported per hour for your org. You can also restrict the export of sensitive data by using field-level security or encryption. Reference: https://help.salesforce.com/s/articleView?id=sf.admin\_exportdata.htm&type=5 https://help.salesforce.com/s/articleView?id=sf.admin\_general\_permissions.htm&type=5

### **Question 6**

#### **Question Type:** MultipleChoice

AW Computing is conducting an audit and wants to understand how many objects have been shared as public externally.

which tool should the administrator use to quickly obtain this details?

#### **Options:**

- A- Security Health Check
- B- Setup Audit Trail
- C- Session Security Settings
- **D-** Object Manager

#### Answer:

С

#### **Explanation:**

The data masking tool is a tool that allows you to mask sensitive data in your full sandbox by replacing it with fictitious data. This can help you protect your data privacy and comply with regulations while testing in a realistic environment. You can use the data masking tool to mask data for standard and custom objects, including person accounts, and choose from different masking formats and options. Reference: https://help.salesforce.com/s/articleView?id=sf.data\_mask.htm&type=5

### **Question 7**

**Question Type:** MultipleChoice

At Ursa Major Solar, several different planetary teams handle leads depending on which planet the lead is coming from. While most of the teams only need a few fields filled out to work the lead, the Jupiter team requires additional information to be filled out, such as which moon the lead is coming from. The administrator needs to automate which team is allocated the lead record based on the planet and ensure that every team has all of the information they need.

Which two features will satisfy these requirements?

Choose 2 answers

#### **Options:**

A- Assignment Rules

**B-** Validation Rules

C- Matching Rules

**D-** Workflow Rules

| Answer: |  |
|---------|--|
| A, B    |  |

#### **Explanation:**

Assignment rules and validation rules are two features that can satisfy these requirements:

Assignment rules are used to automatically assign leads or cases to users or queues based on certain criteria. In this case, an assignment rule can be used to assign leads to different planetary teams depending on which planet the lead is coming from.

Validation rules are used to validate the data entered by users and prevent records from being saved if they do not meet certain criteria. In this case, a validation rule can be used to ensure that every team has all of the information they need by making certain fields required or dependent on other fields.

The other two options are incorrect because:

Matching rules are used to identify duplicate records based on certain fields or fuzzy logic. They do not assign records or validate data.

Workflow rules are used to automate tasks or actions based on certain criteria. They do not assign records or validate data.

### **To Get Premium Files for ADX-201E Visit**

https://www.p2pexams.com/products/adx-201e

**For More Free Questions Visit** 

https://www.p2pexams.com/salesforce/pdf/adx-201e

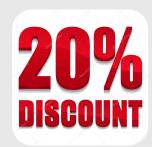